## scanf()函数用法完全攻略

printf() 函数是格式化输出函数, 一般用于向标准输出设备按规定格式输出信息, 即把数据发 送到屏幕(见图 1)。

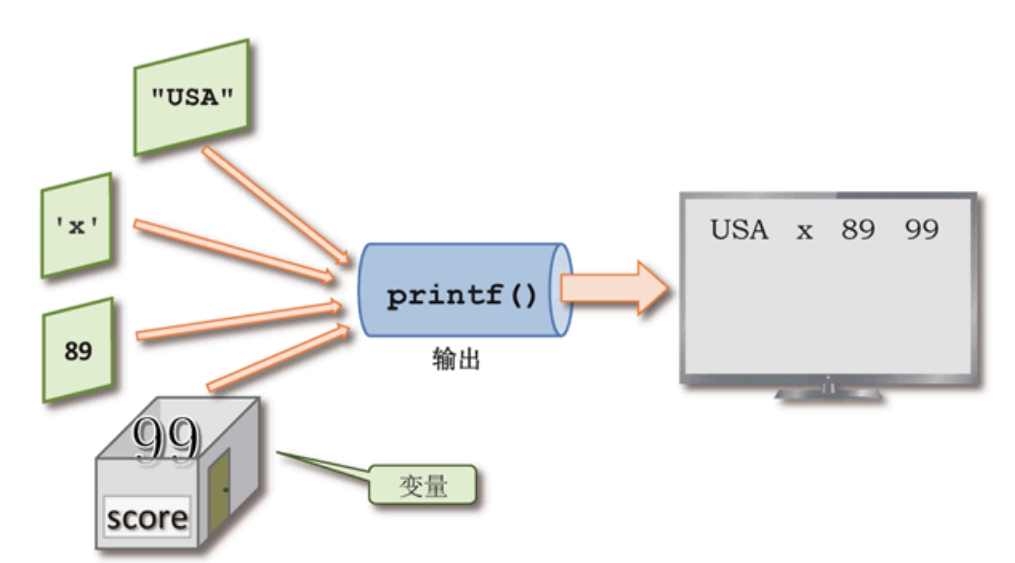

图 1:printf( ) 函数把字符、数字、字符串以及变量的值发送到屏幕上 而 scanf( ) 函数是通用终端格式化输入函数,它从标准输入设备(键盘) 读取输入的信息并存储 在变量中(见图 2 )。

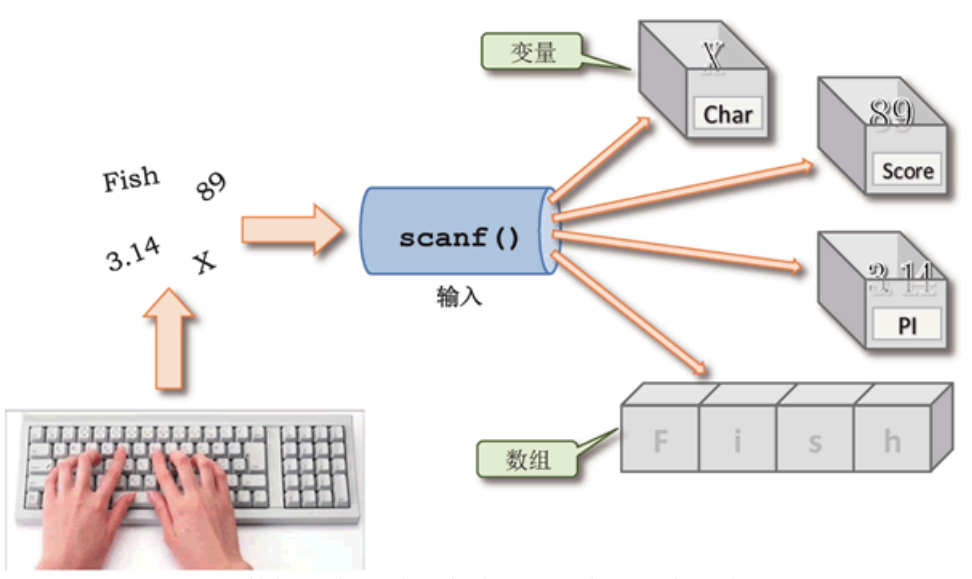

图 2:scanf( ) 函数把用户通过键盘输入的值存储到变量中

程序在运行过程中,必须得有一种方法从程序外部获得数据,并存储在某个变量中,不能总是使 用赋值语句进行赋值。

例如,你编写一个 C 程序用于管理全班学生的考试成绩,你就不能在程序中用=把所有同学的成 绩都赋值给变量,因为每次考试成绩都会不同,而且不同的班级考试成绩也不相同。你需要在程 序运行开始阶段提供一个功能,用于实时输入学生的考试成绩。使用 scanf( ) 就可以实现这个 功能。

scanf("格式控制字符串",变量地址表列); //变量地址编列各项用逗号隔开 如果你掌握了用 printf( ) 把变量的值发送到屏幕,那么 scanf( ) 就很简单了。scanf( ) 的

分区 scanf()函数用法完全攻略 的第 1 页

书写格式看起来和 printf() 很像, 他们都用到了转化字符如 %d 和 %s 等, 例如:

printf("%d %f %c %s",Int,Float,Char,String); //向屏幕输出值

scanf("%d %f %c %s",&Int,&Float,&Char,String); //从键盘获取值

两者的不同之处在于 scanf( ) 中所有变量名前面必须加上&符号(字符串数组名前面不用加), 尽管&符号并不是变量名的一部分。只有变量前面加了&符号,scanf( ) 才能把从键盘获取到的数 据正确存储到对应的变量中。

实际上,&符号在 C语言中是取址符,&Int 就是变量 Int 在内存中的地址。scanf( ) 就是根据 变量在内存中的地址把从键盘获取到的数据存储在变量中的,就如同快递员根据收件人的地址把 包裹准确的投送到收件人手上一样。而字符串数组是由多个数组元素变量组成的,数组名本身就 对应于一个内存地址,所以 scanf( ) 中的字符串数组名前面不用加&符号。

scanf() 和 printf() 一样, 在使用它们的 C 程序中, 必须在程序的预处理指令部分添加指令 包含 stdio.h 头文件:#include<stdio.h>

scanf( ) 格式控制字符串中转化字符的一般形式为:

%[数据宽度][数据长度]数据类型字符 //[ ]为可选项

1) 数据类型字符:用于表示输入数据的类型,表 1 列出了其格式字符和意义。

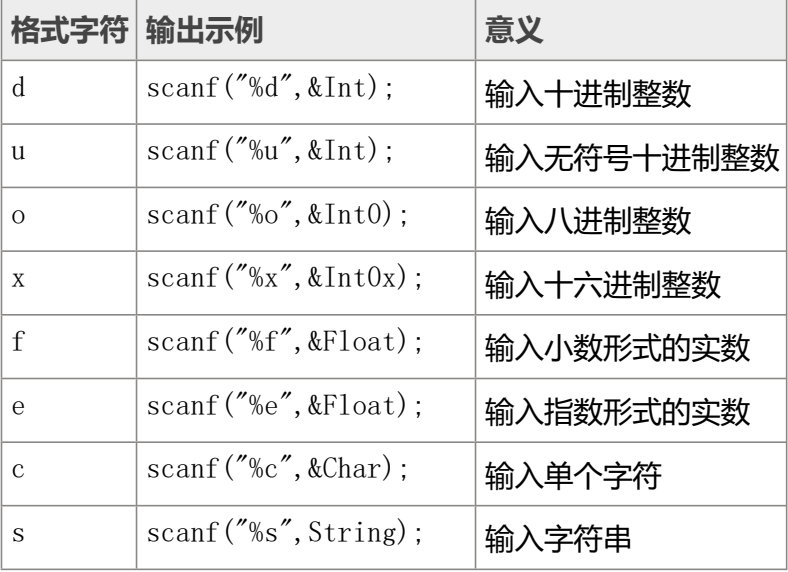

## 表 1: C语言中 scanf() 函数控制输入数据类型的格式字符

2) 数据宽度: 用十进制整数指定输入数据的宽度(即字符数), 若输入字符数超出指定值, 超出 部分被截去。例如: scanf ("%5f", &Pi); 输入3.1415925, scanf () 只是把 3.141 这 5 个字符 存储在了变量中,其余部分被截去。即用printf("%f",Pi);显示变量 Pi 的值为3.141000。

3) 数据长度: 长度格式符有 1 和 h 两种。1 表示输入长整型数(如 %ld )或双精度浮点数 (如 %lf )。h 表示输入短整型数或单精度浮点数。

C 程序中通常要在scanf ()语句前面添加printf ()语句,用于在屏幕上输出提示信息,提示用户 输入什么样的数据值。

使用scanf( )函数必须注意以下几点:

1) scanf( )函数没有精度控制。如:

scanf("%.2f",&Pi);

是非法的格式控制字符串,不能企图用此语句输入小数位数为 2 的实数。

2) scanf( ) 函数要求给出所有变量的地址,即变量名前加&符号(字符串数组名前不用加)。 如:

scanf("%d %f %c %s", &Int, &Pi, &Char, String);

输入893.14 X China,回车后这 4 个数据会分别被存储进变量 Int、Pi、Char 和数组 String 中。

在用键盘输入多个数值时,若格式控制字符串中没有指定分隔符,则可用空格、Tab 键或回车键 来做间隔,全部输入后用回车结束。

3) 在输入字符数据时,若格式控制字符串中没有指定分隔符,则所有输入的字符均为有效字符 (包括空格)。如:

scanf("%c%c%c%c%c",&a&b&c&d&e);

输入Mr smith,scanf( ) 会把 M 存储在变量 a 中,r 存储在变量 b 中,空格存储在变量 c 中, s 存储在变量 d 中, m 存储在变量 e 中, 剩余部分被截去。

4) 在输入字符串时,如果输入空格,则认为输入已结束。如:

scanf ("%s", myName);

输入John Smith, scanf( ) 只把 John 存储在字符数组 myName 中, 空格后的 Smith 被截去。

scanf( ) 函数输入格式化数据的实例如代码清单 1 所示。

代码清单 1:使用 scanf( ) 函数输入数据示例

```
1. #include<stdio.h>
```

```
2. #include <stdlib.h>
```

```
3. intmain()
```

```
4. charChar A, Char B;
```
- 5. printf("请输入两个字符,然后回车:\n");
- 6. scanf ("%c%c", & Char A, & Char B);
- 7. printf("\n使用scanf()获取输入值以后:\n");
- 8. printf("变量Char\_A的值为:%c\n",Char\_A);
- 9. printf ("变量Char B的值为: %c\n", Char B);

```
10. system("pause");
```

```
11. return0;
```
12. }

转化字符之间没有空格,输入的所有字符都将是有效字符,包括空格。

运行结果:

请输入两个字符,然后回车:

M N

使用scanf()获取输入值以后:

变量Char A的值为: M 变量Char B的值为:

scanf( ) 的格式控制字符串中多个转化字符之间最好用空格分隔。

scanf( ) 函数与 printf( ) 函数配合使用的实例如代码清单 2 所示。

代码清单 2:scanf( ) 函数与 printf( ) 函数一起使用示例

```
1. #include<stdio.h>
2. #include<stdlib.h>
3. intmain()4. intage;
5. floatweight;
6. charName[15];
7. printf("请输入您的姓名:");
8. scanf ("%s", Name);
9. printf ("请输入您的年龄: ");
10. scanf("%d",&age);
11. printf("请输入您的体重(公斤):");
12. scanf("%f", &weight);
13. printf("\n以下是您输入的个人信息: \n");
14. printf("姓名: %s\n", Name);
15. printf("年龄: %d\n", age);
16. printf("体重: %.2f公斤\n", weight);
17. system("pause");
18. return0;
19. }
```
程序运行到scanf( )后,暂停运行,等待用户输入数据;用户输入数据后继续运行下面的语句。 运行结果: 请输入您的姓名:lyy 请输入您的年龄:25 输入您的体重(公斤):48 以下是您输入的个人信息:

姓名:lyy 年龄:25 体重:48.00公斤

来自 <<https://www.weixueyuan.net/a/34.html>>